# January 2024

# Year-End Reporting and **FECFile Webinars**

January 17 - PACs and Party Committees January 24 - Candidate Committees

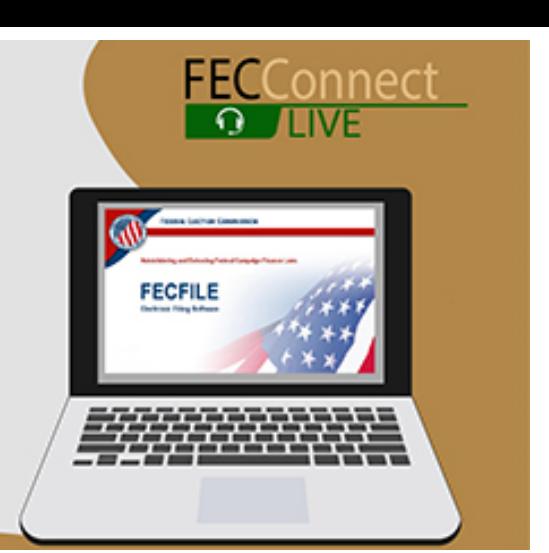

# **Federal Election Commission 2023 Year-End FECFile for PACs & Party Committees Webinar**

**January 17, 2024 (2:30 - 4:30 p.m. Eastern Time)**

#### **PART I: FECFile Basics**

- Getting started with FECFile
- Setting up your database
- Creating individual reports

# **PART II: FEC Form 1 (Statement of Organization)**

- Treasurer designation
- Affiliated committees
	- Joint fundraisers
- Bank depositories
- Multiple email addresses
- Changing committee address
- Reporting changes / amendments

# **PART III: Reporting Receipts**

- Types of receipts reported on Schedule A
	- Itemization thresholds
- Individual and candidate contributions
	- Creating new contact v. existing contact
	- Partnership contributions (introduction to transaction splits)
- In-kind contributions
- PAC and political committee contributions
	- Using PAC look-up function

#### **PART IV: Reporting Disbursements**

- Types of disbursements reported on Schedule B
- Operating Expenditures
- Staff reimbursements / credit card payments
- Contributions to other federal candidate committees
- Refunds of individual contributions
- Nonfederal contributions

# **PART V: Providing Additional Information**

- Miscellaneous Electronic Submission (Form 99)
- Memo text on report
- Memo text v. memo item

#### **PART VI: Filing Reports**

- Close / validate / save / upload
- How to amend report

#### **HELPFUL LINKS**

- Electronic filing resources
- FECFile video tutorials
- Reporting and additional resources

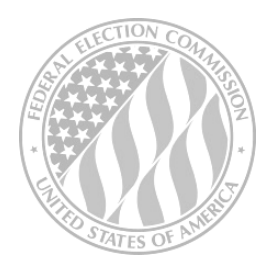

# *FEDERAL ELECTION COMMISSION 2023 WEBINAR SERIES*